# Testes de Interface De Usuário (GUI e WUI)

#### Paulo Cheque

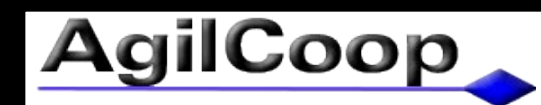

#### AgilCoop 12/02/2009 Verão2009

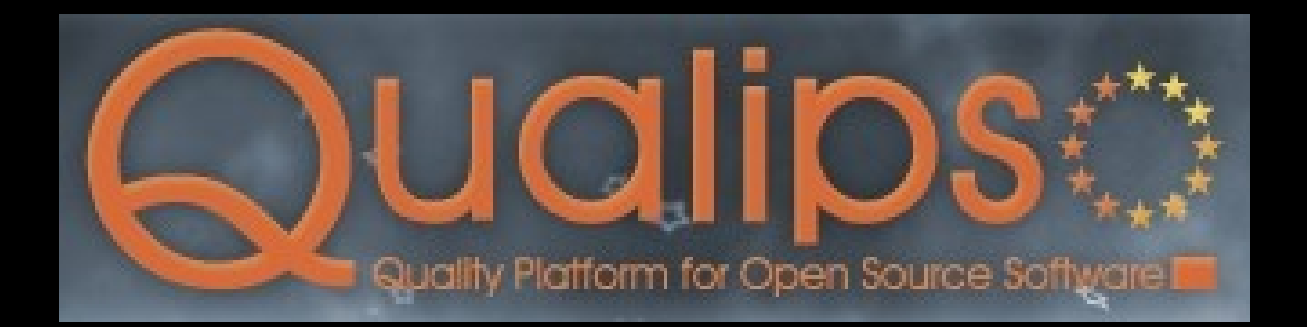

# Tipos de Testes Relacionados

- Teste de Interface / Controlador
- Testes de Aceitação
- Testes de Layout
- Testes de Acessibilidade
- Testes de Instalação
- Testes de Configuração / Portabilidade
- Testes Fumaça / Sanidade

# Código da Interface

- Sistemas mal arquiteturados
	- Código da visão junto com código do modelo

ou

- Em camadas (MVC)
	- Visão (Interface)
	- Controlador (Adaptador Interface => Modelo)
	- Modelo

# Estratégias de Escrita

- Gravação
- Programação
- Abstração de eventos de usuário
- Utilização direta da API da interface
- Isolados
- Integrados

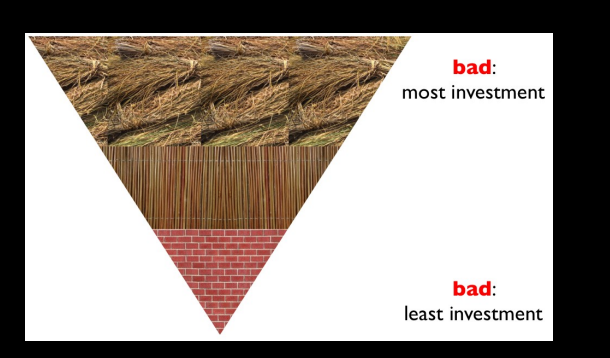

# Gravação

- Vantagens
	- Facilidade
	- Amigável para o cliente
- Desvantagens
	- Testes depois da implementação
	- Problemas das ferramentas
		- Código não modularizado
		- Código não amigável
		- Nem todas ações são capturadas

# Programação

- Vantagens
	- Modularizado
	- Pode ser escrito antes do código de produção
- Desvantagens
	- Difícil se comparado com a gravação

# Gravação + Programação

- Gravação: Captura grande parte do teste
- Programação: Organiza e completa o código gerado pela gravação
- Vantagens
	- Rápido
	- Organizado
- Desvantagens
	- Testes escritos depois da implementação

# Abstração de Eventos

• Mouse (clicar/arrastar) e Teclado (digitar)

- Encontrar elemento  $\leq$  Operação crítica
- Lançar Evento (argumentos)
- Exemplo, digitar: textbox = findElement("username") type(textbox).("admin")

# Encontrar Elemento

- Por um identificador
- Por propriedades
	- Pelo tipo
	- Por um texto
	- Pela localização

#### • - Todos: Pode ser frágil a alterações do layout

# Por um identificador

- + Abstração do tipo do componente
- + Único componente
- Exige a adição de ids em componentes não importantes
- getElementById("id=username")

# Por Propriedades

- + Documentação do tipo do componente
- - Pode não ser único: Exige mais informações
	- localização
	- Texto (- internacionalização (i18n))
- getElement("//input[@type='submit']")
- getElement("//input[@type='submit' and @value='GO']")
- getElement("//td[2]/input[@id='Email']")

# Graphical User Interface (GUI)

- Portabilidade de SOs
- Portabilidade de Gerenciadores de Janelas
- FEST**EXEMPLO**

# Web User Interface (WUI)

- Portabilidade de SOs
- Portabilidade de Navegadores

● Selenium\***EXEMPLO** 

## Ferramentas

- Navegadores simples
	- HTMLUnit
	- + Praticidade / Navegador não real
- Javascript interno no navegador
	- Selenium
	- + Navegadores reais / Complicações
- API do navegador
	- WebDriver ("Selenium 2")
	- + Navegadores reais / + Mais rápido

## Screenshot

- Testes de Layout
	- Automatizado + Manual
- Facilitar a depuração em servidores de integração contínua

```
(GScreenshot(policy = ScreenshotPolicy.ALWAYS)
public class SomeClassAnnotatedAlways implements SeleniumClass {
    private Selenium selenium;
    public Selenium selenium() { return selenium; }
```
#### Eventos Assíncronos

• Anti-Padrão: Pausa

● Padrão: Espera com timeout

# Particularidades dos Navegadores

- HTML
- JavaScript
- XML Path Language (XPath)
- Document Object Model (DOM)
- Cascading Style Sheets (CSS)

● [http://www.w3schools.com](http://www.w3schools.com/)

# Cuidados

- Popups
- HTTPS / Certificados
	- Inválidos
	- Expirados

# Internet HTTP

- Get, tamanho máximo dos parametros
- Post
- Encoding
- Parametros
- Cookie
- Request / Response
- Renderizar / Redirecionar / Encaminhar
- Resultados: 404, 500, 502...

# Ações de Usuário

- Mouse
	- Drag and drop
	- Clique, duplo clique
- Teclado
	- = > Atalhos de teclado, textos
	- Digitar em sequência
	- Teclar e segurar

# Estatísticas dos Navegadores

#### **Browser Statistics Month by Month**

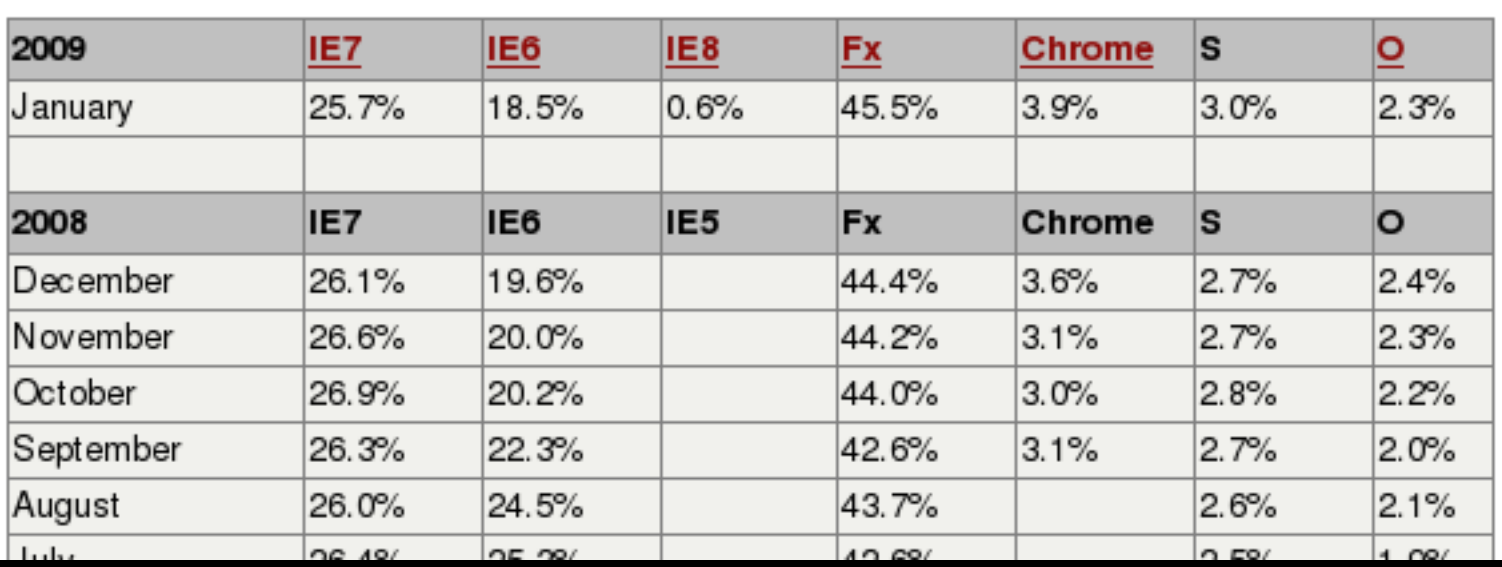

#### ● Fonte:

# Console, Prompt ...

- Erros do parser e do interpretador
	- Ordem dos parâmetros
	- Conversão das strings
- Simplicidade
- Não precisa de ferramenta adicional
	- Ex: Runtime.getRuntime().exec(comando)

## Ferramentas

- FEST
	- <http://code.google.com/p/fest>
- HTMLUnit
	- [http://htmlunit.sourceforge.net](http://htmlunit.sourceforge.net/)
- Selenium
	- [http://seleniumhq.org](http://seleniumhq.org/)
- WebDriver
	- <http://code.google.com/p/webdriver>

#### Contato

[http://www.agilcoop.org.br](http://www.agilcoop.org.br/)

#### [agilcoop@agilcoop.org.br](mailto:agilcoop@agilcoop.org.br) [paulocheque@agilcoop.org.br](mailto:paulocheque@agilcoop.org.br)

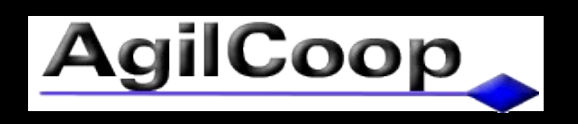